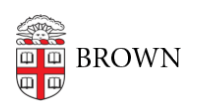

[Knowledgebase](https://ithelp.brown.edu/kb) > [Technical Systems](https://ithelp.brown.edu/kb/technical-systems) > [Service Outage - Alerting using Opsgenie](https://ithelp.brown.edu/kb/articles/service-outage-alerting-using-opsgenie)

Service Outage - Alerting using Opsgenie Nancy Freeman - 2023-03-22 - [Comments \(0\)](#page--1-0) - [Technical Systems](https://ithelp.brown.edu/kb/technical-systems)

Do you need Operation Center help and want to alert them using Opsgenie

[Here is a simple video.](https://brown.hosted.panopto.com/Panopto/Pages/Viewer.aspx?id=1b623f54-1e69-4456-857c-ac45012ff353)